## SAP ABAP table RELM\_RECORD\_CHANGE\_S {Parcel Update: Screen Fields}

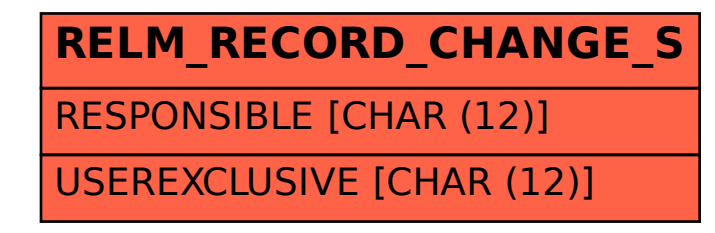